**rows( ) —** Number of rows and number of columns

[Diagnostics](#page-0-4) [Also see](#page-0-5)

[Description](#page-0-0) [Syntax](#page-0-1) [Remarks and examples](#page-0-2) [Conformability](#page-0-3)

# <span id="page-0-0"></span>**Description**

rows(*P*) returns the number of rows of *P*.

cols(*P*) returns the number of columns of *P*.

```
length(P) returns rows(P)*cols(P).
```
#### **Syntax**

*real scalar* rows(*transmorphic matrix P*) *real scalar* cols(*transmorphic matrix P*) *real scalar* length(*transmorphic matrix P*)

### <span id="page-0-2"></span>**Remarks and examples status and examples status and a status of the status of the status of the status of the status of the status of the status of the status of the status of the status of the status of the status of**

 $length(P)$  is typically used with vectors, as in

for  $(i=1; i<=length(x); i++)$  { . . . x[i] . . . }

# <span id="page-0-3"></span>**Conformability**

 $rows(P)$ ,  $cols(P)$ ,  $length(P)$ : *P*:  $r \times c$  $result: 1 \times 1$ 

# <span id="page-0-4"></span>**Diagnostics**

<span id="page-0-5"></span>rows( $P$ ), cols( $P$ ), and length( $P$ ) return a result that is greater than or equal to zero.

#### **Also see**

[M-4] [Utility](https://www.stata.com/manuals/m-4utility.pdf#m-4Utility) — Matrix utility functions

Stata, Stata Press, and Mata are registered trademarks of StataCorp LLC. Stata and Stata Press are registered trademarks with the World Intellectual Property Organization of the United Nations. StataNow and NetCourseNow are trademarks of StataCorp LLC. Other brand and product names are registered trademarks or trademarks of their respective companies. Copyright  $\odot$  1985–2023 StataCorp LLC, College Station, TX, USA. All rights reserved.

For suggested citations, see the FAQ on [citing Stata documentation](https://www.stata.com/support/faqs/resources/citing-software-documentation-faqs/).

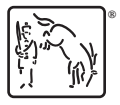